## Utilisation de

SKETCHUP

MODELEUR VOLUMIQUE

Exportation DXF

Q

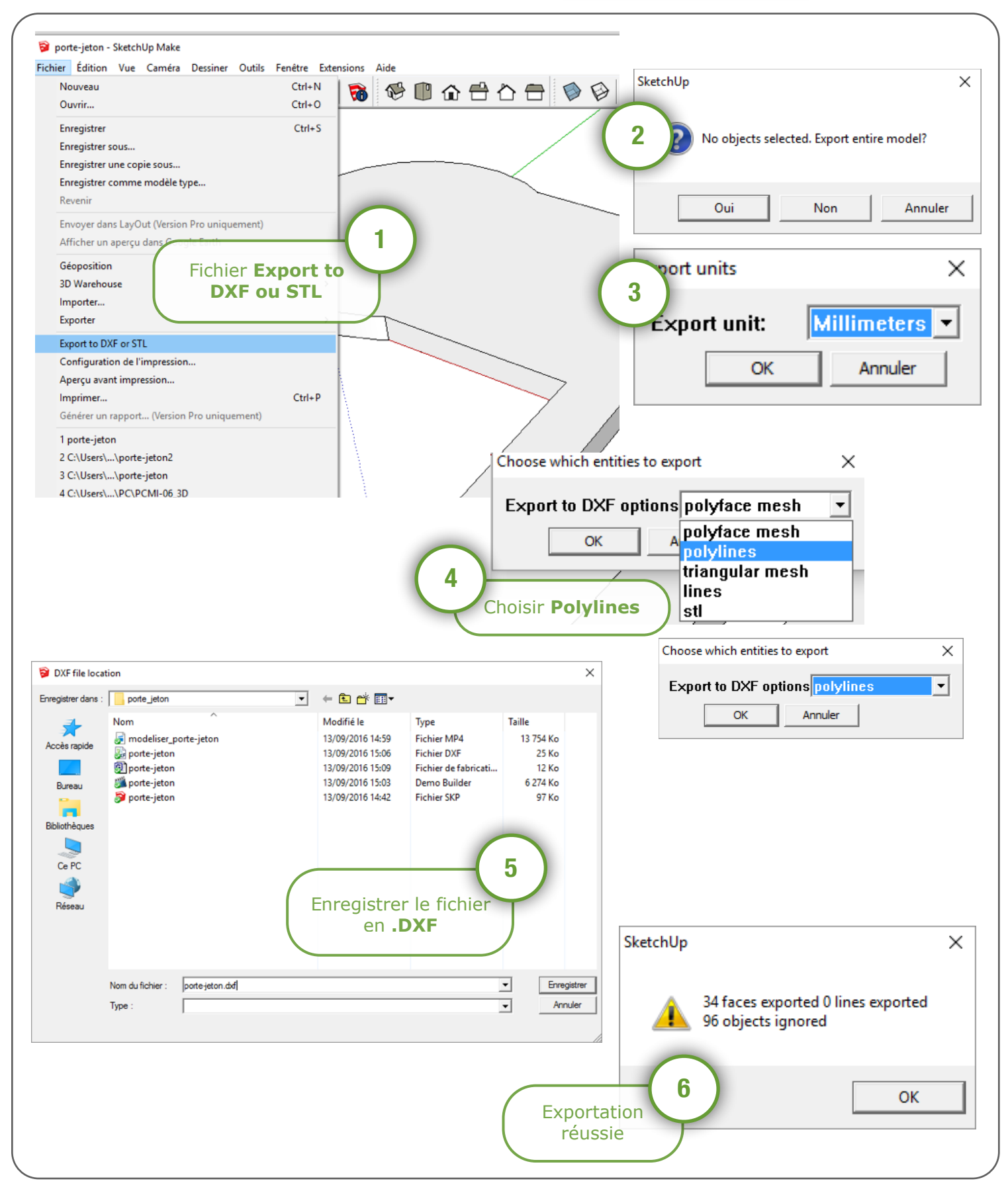